# **INSTRUCCIONES PARA PROGRAMACIÓN DE ESTROBOSCOPIA LARíNGEA**

# **1**

Se le acaba de entregar una orden para realizar una **Estroboscopia Laríngea,** no es necesario que el paciente realice este proceso, puede ser realizado por acudiente responsable.

# **2**

Debe ir a su EPS para autorizarla.

SI se la autorizan en esta institución (Hospital universitario San Ignacio) debe continuar con el siguiente proceso. De lo contrario debe **dirigirse a la institución de remisión.**

## **3**

Presentarse al **sexto piso del hospital a ventanilla de facturación** (Hospital Universitario San Ignacio) en horario de atención 8:00 – 12:00 PM y 2:00 – 4:00 PM con una semana de anticipación a su examen. Se requiere que tenga la siguiente documentación:

- Orden médica.
- Mipres de procedimiento.
- Autorización vigente para realizar el procedimiento.
- Pago en caso de requerirse.

## **4**

Dirigirse al **séptimo piso unidad de otorrinolaringología** para que le sea asignada su cita y se le den las recomendaciones necesarias para el examen ya que es un procedimiento que se realiza fuera de la institución.

#### **5**

Presentarse a su procedimiento en el sitio y hora indicados.

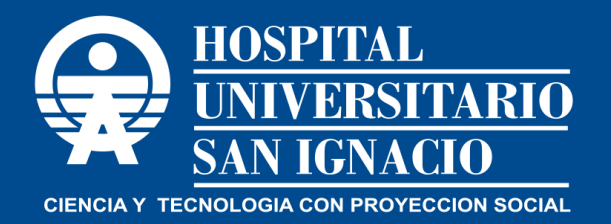

**Unidad de Otorrinolaringología y Cirugía Maxilofacial www.husi.org.co**